## SAP ABAP table V\_PSO42 {Generated Table for View}

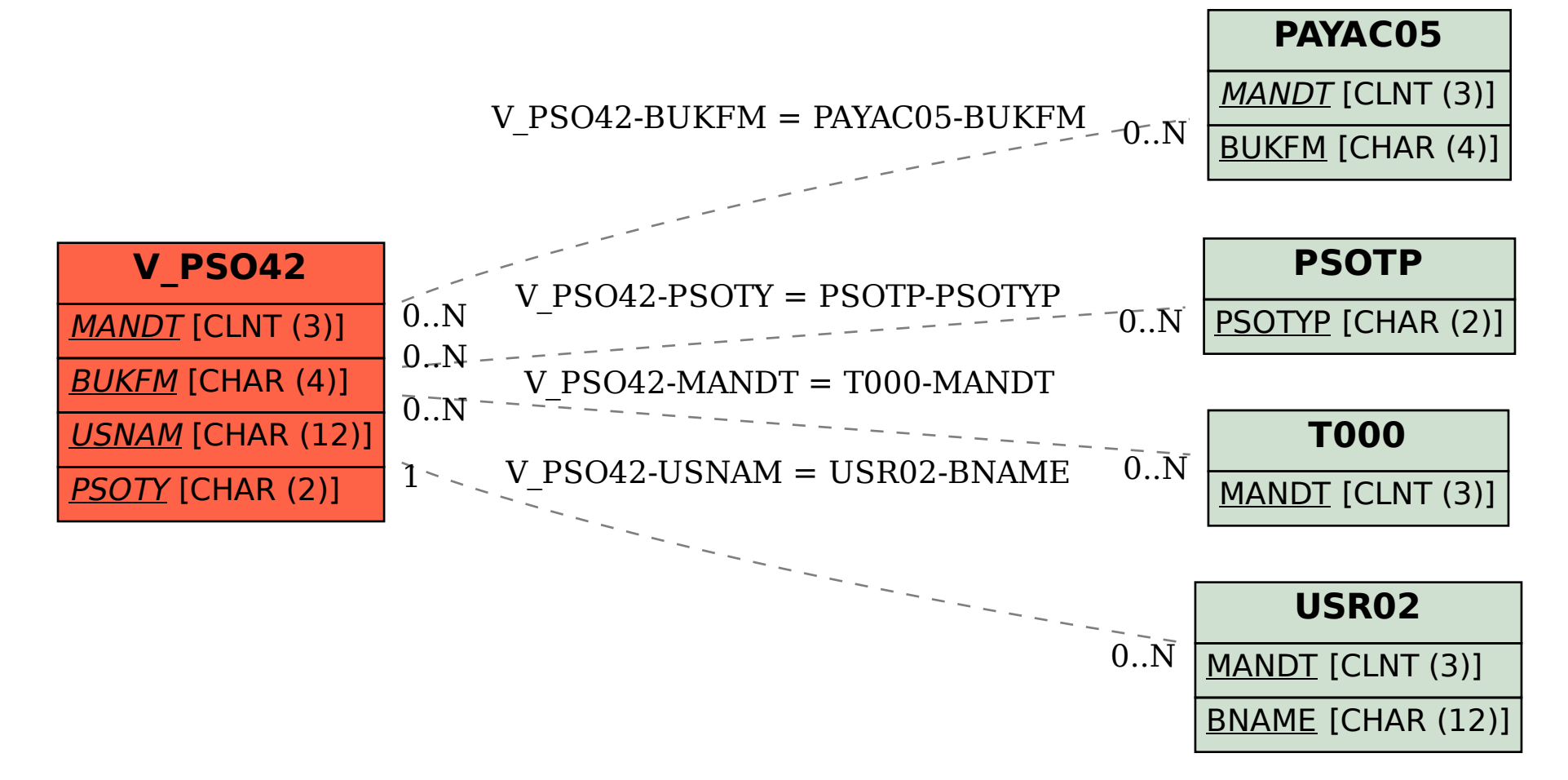